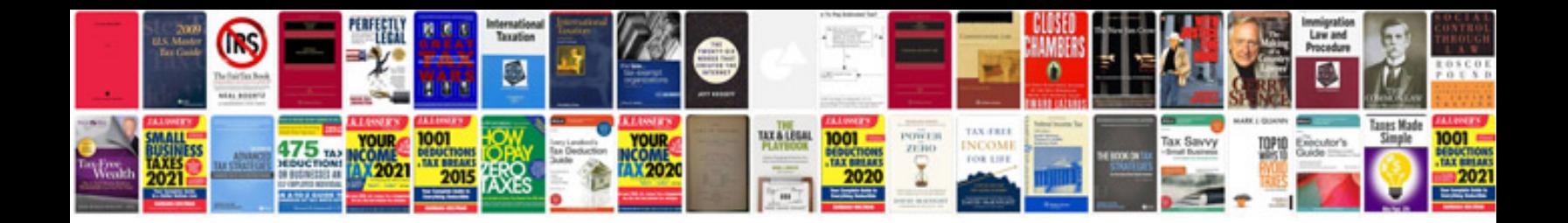

**Example srs document for project**

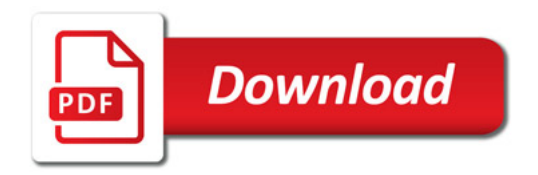

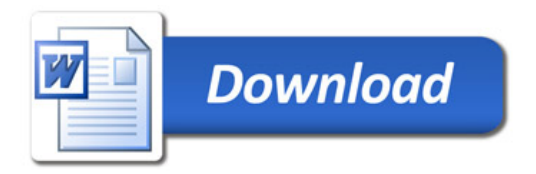